Міністерство освіти і науки України Сумський національний аграрний університет Факультет інженерно-технологічний Кафедра технічного сервісу

# **Робоча програма (силабус) освітнього компонента**

\_\_\_\_\_\_\_*Основи САПР* \_\_\_\_\_\_

(вибірковий)

Реалізується в межах освітньої програми

**\_\_\_\_«Електроенергетика, електротехніка та електромеханіка»\_\_**

(назва)

за спеціальністю\_\_*141 «Електроенергетика, електротехніка* 

\_\_\_\_\_\_*та електромеханіка»* \_\_\_\_\_\_\_\_\_\_\_\_\_\_\_

(шифр, назва)

на \_*першому (бакалаврському)*\_\_ рівні вищої освіти

Суми – 2023

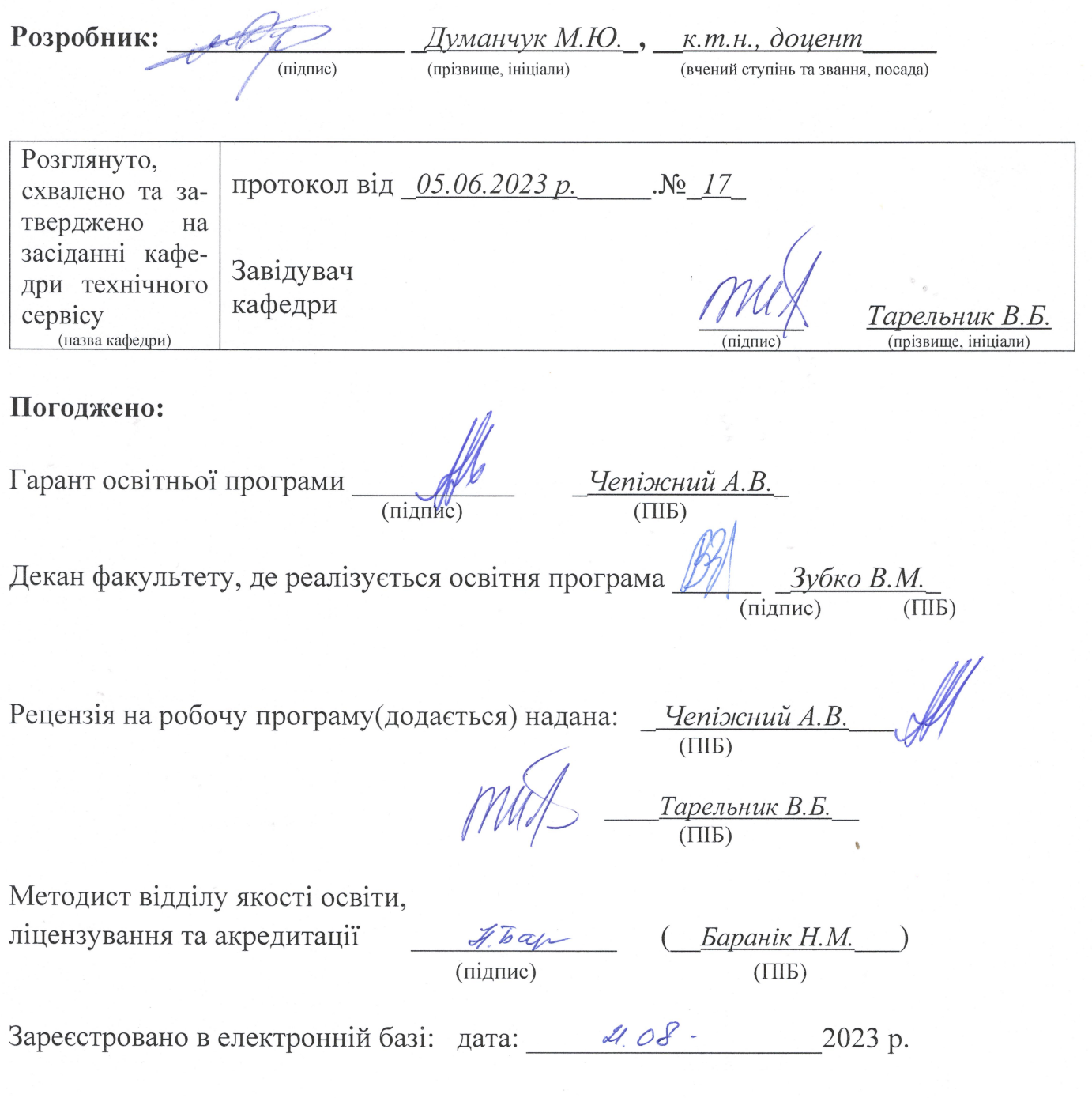

© СНАУ, 2023 рік

# Інформація про перегляд робочої програми (силабусу):

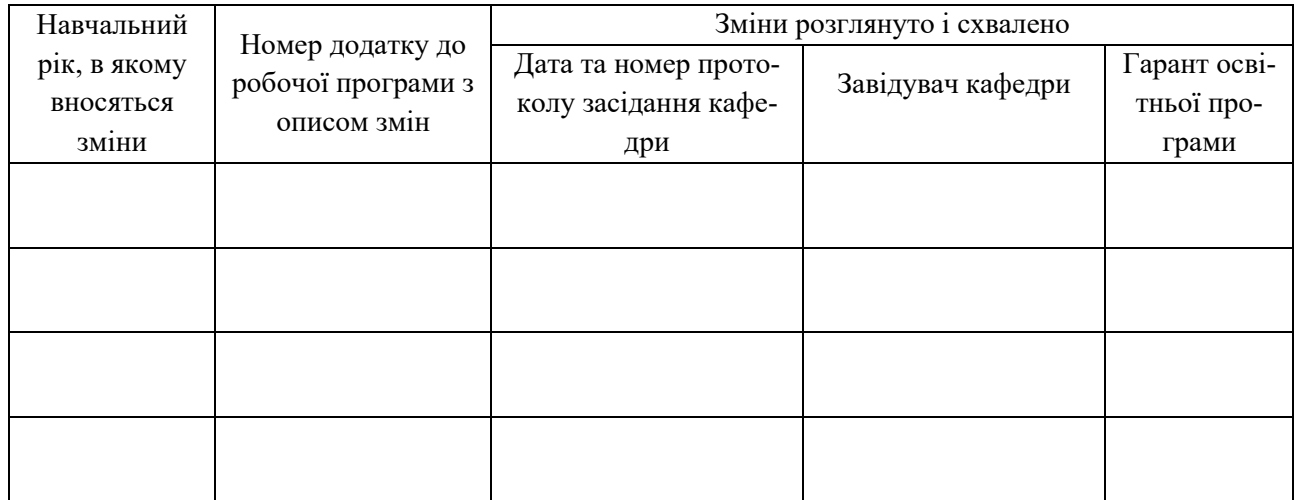

### **1. ЗАГАЛЬНА ІНФОРМАЦІЯ ПРО ОСВІТНІЙ КОМПОНЕНТ**

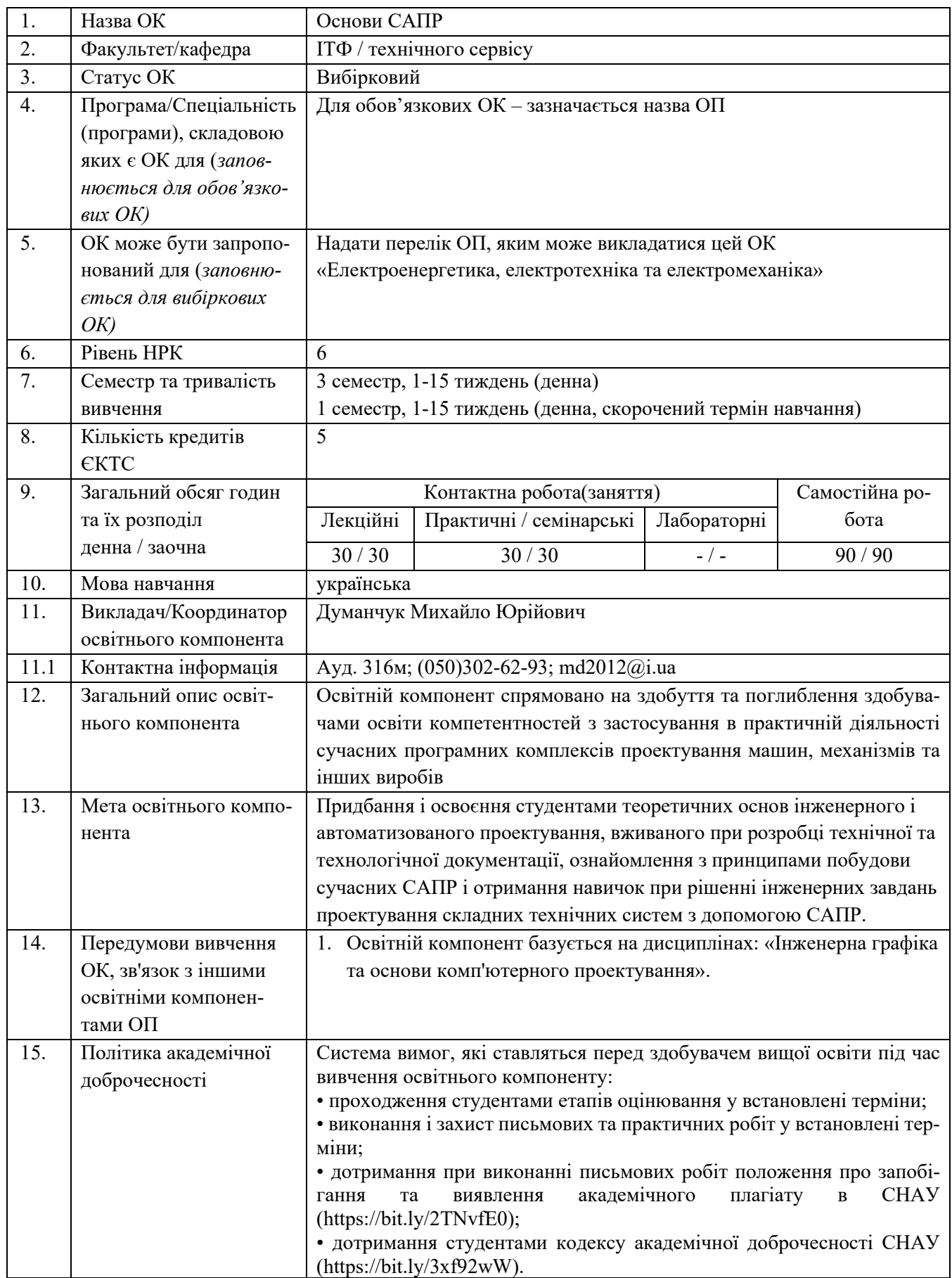

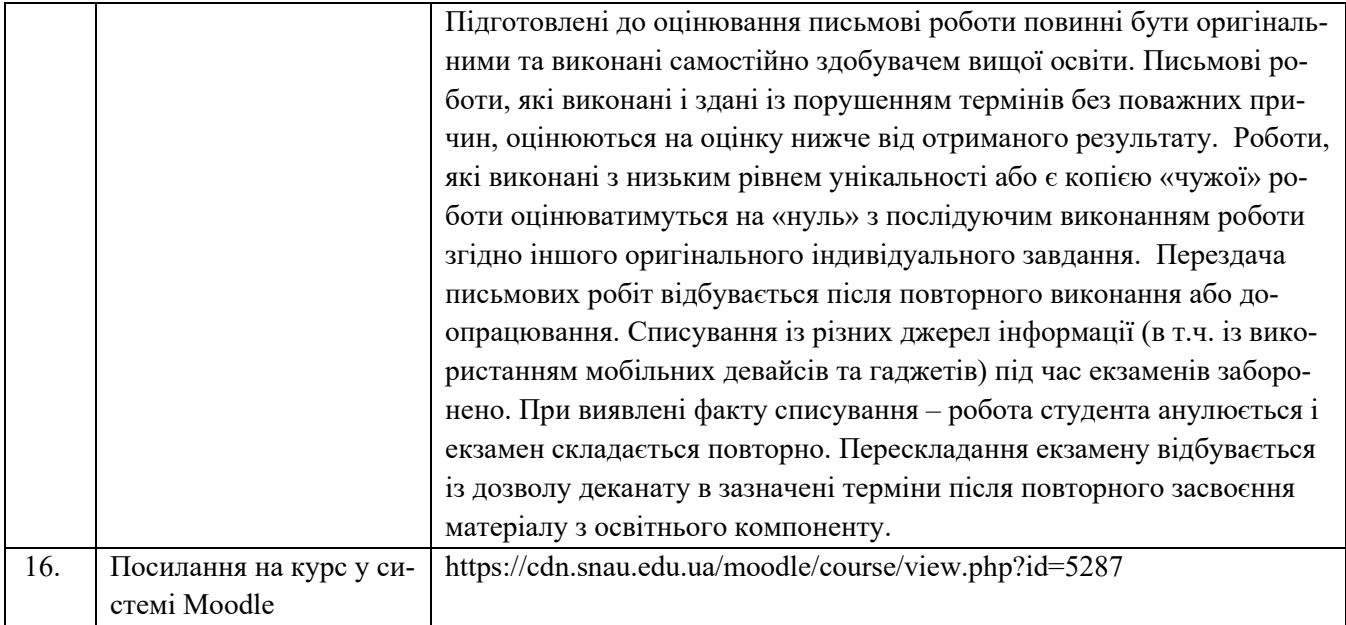

### **2. РЕЗУЛЬТАТИ НАВЧАННЯ ЗА ОСВІТНІМ КОМПОНЕНТОМ ТА ЇХ ЗВ'ЯЗОК З ПРО-ГРАМНИМИ РЕЗУЛЬТАТАМИ НАВЧАННЯ**

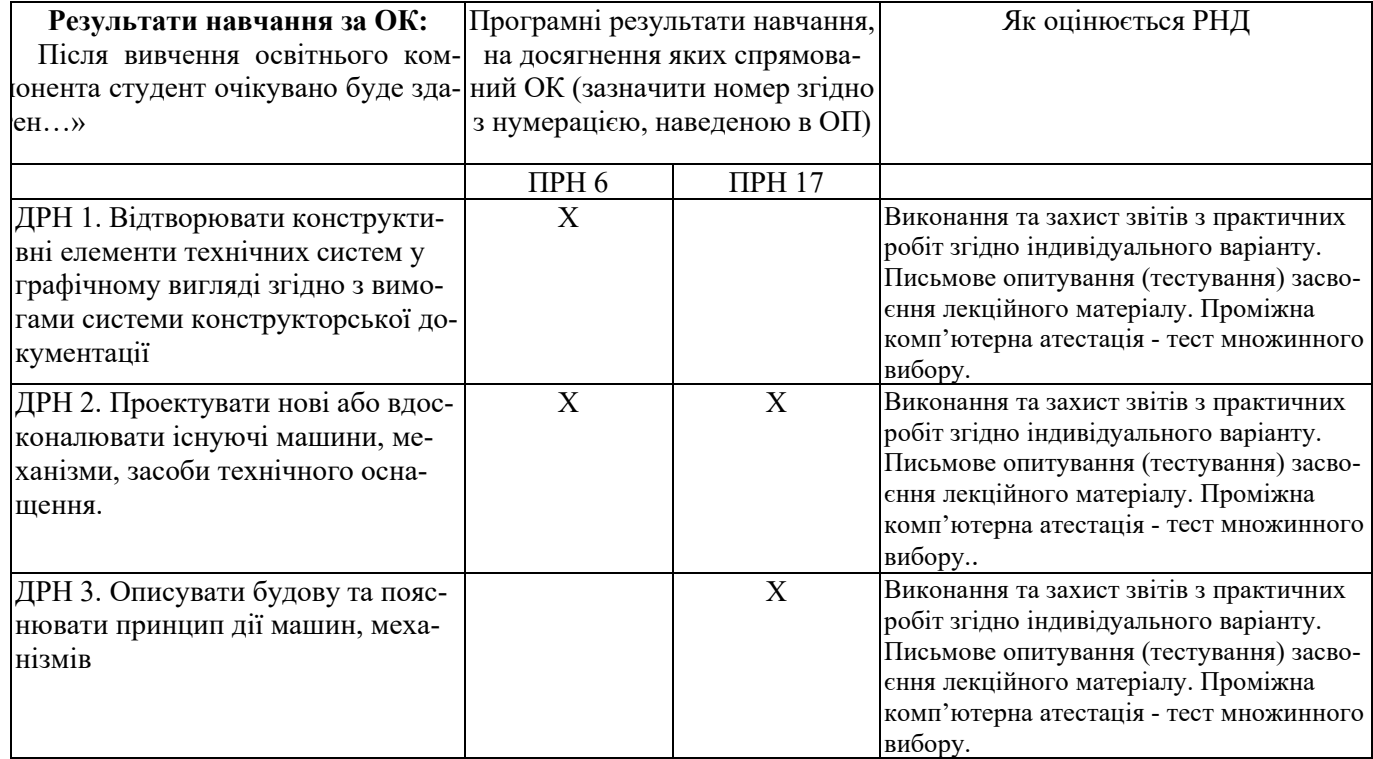

ПРН 6. Застосовувати прикладне програмне забезпечення, мікроконтролери та мікропроцесорну техніку для вирішення практичних проблем у професійній діяльності.

ПРН 17. Розв'язувати складні спеціалізовані задачі з проектування і технічного обслуговування електромеханічних систем, електроустаткування електричних станцій, підстанцій, систем та мереж.

## **3. ЗМІСТ ОСВІТНЬОГО КОМОПОНЕНТА (ПРОГРАМА НАВЧАЛЬНОЇ ДИСЦИПЛІНИ)**

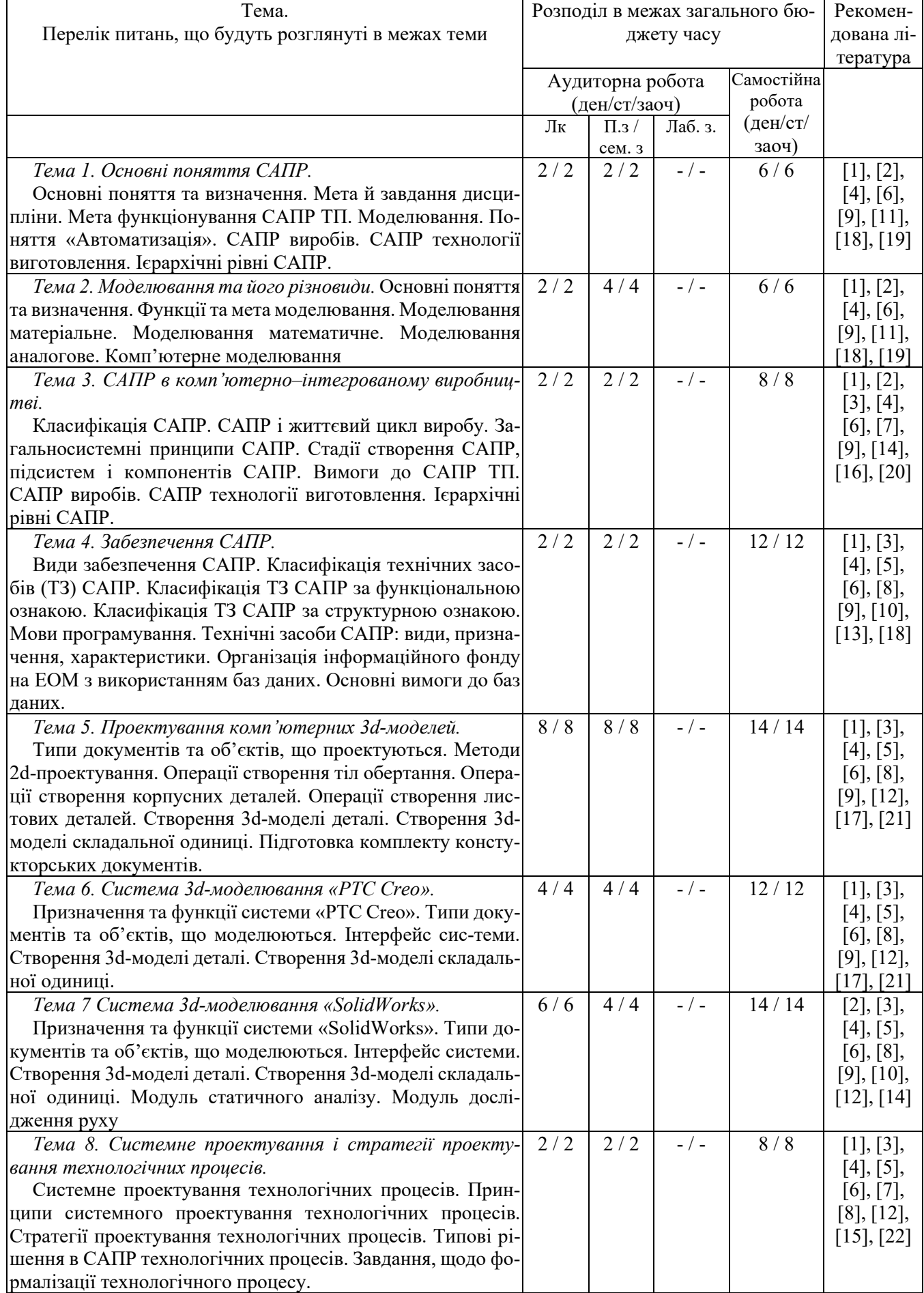

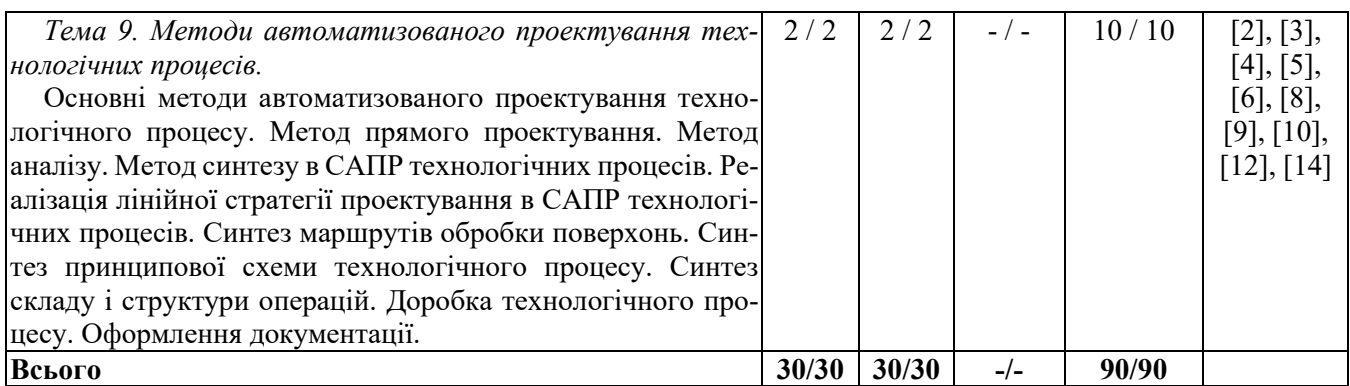

#### **4. МЕТОДИ ВИКЛАДАННЯ ТА НАВЧАННЯ**

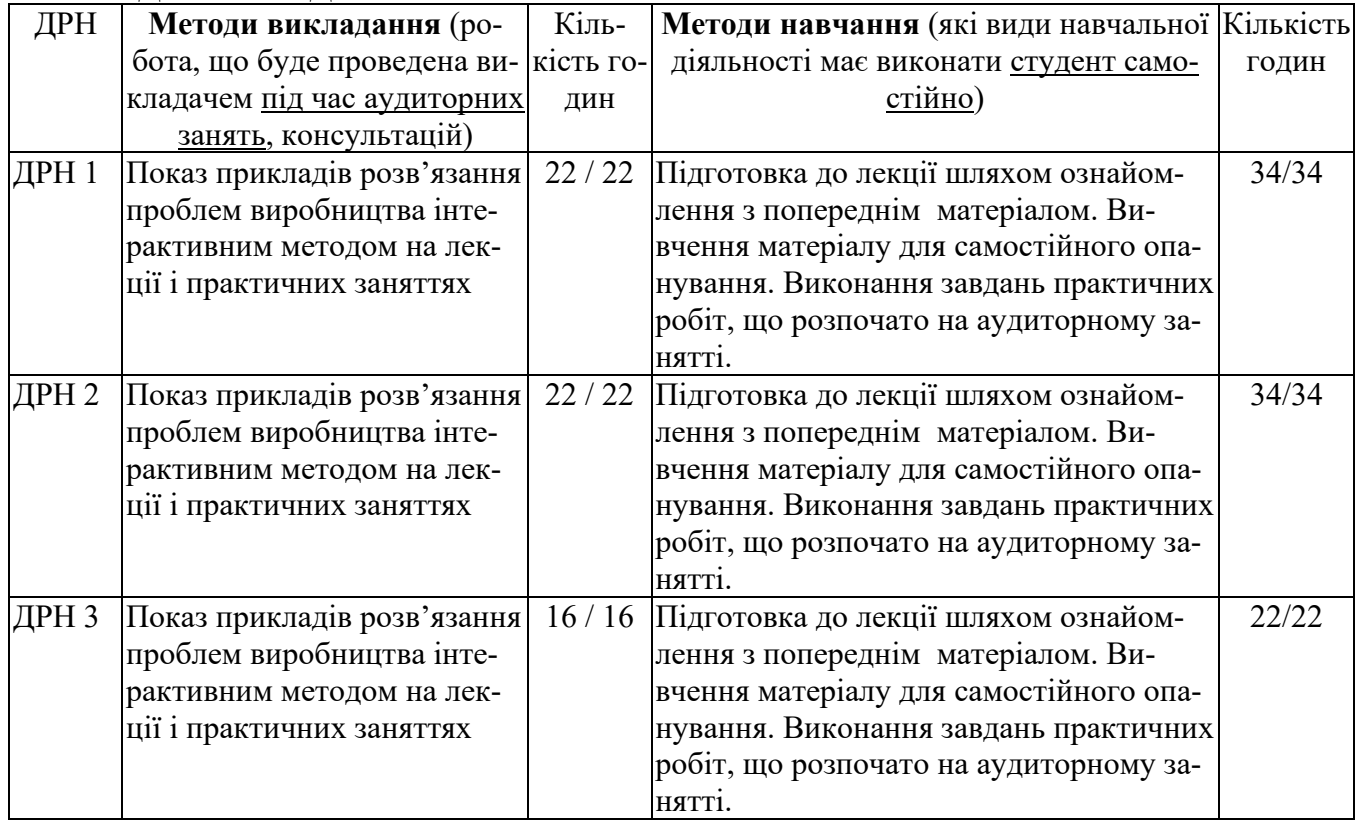

## **5. ОЦІНЮВАННЯ ЗА ОСВІТНІМ КОМПОНЕНТОМ**

### **5.1. Діагностичне оцінювання (зазначається за потреби)**

## **5.2. Сумативне оцінювання**

5.2.1. Для оцінювання очікуваних результатів навчання передбачено

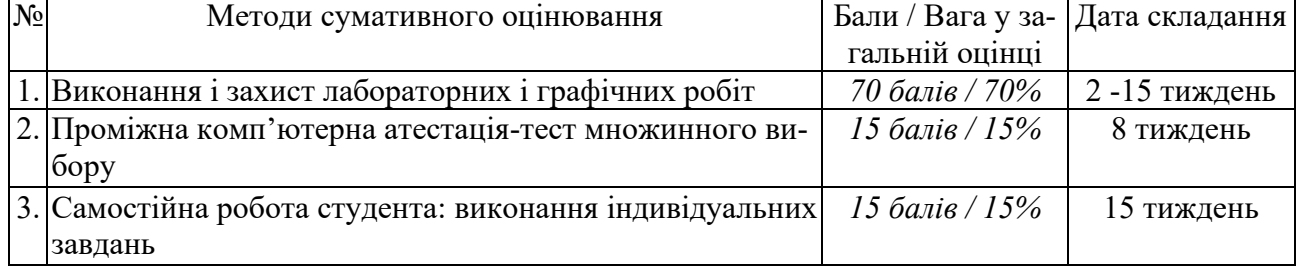

| Компонент       | <b>Незадовільно</b>       | Задовільно           | Добре                | Відмінно            |
|-----------------|---------------------------|----------------------|----------------------|---------------------|
| Виконання і за- | $\langle 42 \hat{a}$ лів  | $42 - 52$            | 53-62 балів          | 63-70 балів         |
| хист лаборатор- | Вимоги щодо               | Більшість вимог      | Виконано усі вимоги  | Виконано усі ви-    |
| них і графічних | завдання не               | виконано, але ок-    | завдання, але є не-  | моги завдання, за-  |
| pobit           | виконано                  | ремі складові відсу- | значні зауваження,   | пропоновано влас-   |
|                 |                           | тні або недостат-    | щодо оформлення      | ний варіант         |
|                 |                           | ньо розкриті         |                      | розв'язання завдань |
| Проміжна        | $\langle 9 \rangle$ балів | $9 - 10$             | 11-13 балів          | $>13$ балів         |
| комп'ютерна     | Вірних відпо-             | Вірних відповідей 9  | Вірних відповідей 11 | Вірних відповідей   |
| атестація-тест  | відей менше               | або 10 із 15         | або 14 із 15         | 15 is 15            |
| множинного ви-  | 9 is 15                   |                      |                      |                     |
| бору            |                           |                      |                      |                     |
| Самостійна ро-  | $<$ 9 балів               | $9 - 10$             | $11-13$ балів        | $>13$ балів         |
| бота студента:  | Вимоги щодо               | Більшість вимог      | Виконано усі вимоги  | Виконано усі ви-    |
| виконання інди- | завдання не               | виконано, але ок-    | завдання, але є не-  | моги завдання, за-  |
| відуальних за-  | виконано                  | ремі складові відсу- | значні зауваження,   | пропоновано влас-   |
| вдань           |                           | тні або недостат-    | щодо оформлення      | ний варіант         |
|                 |                           | ньо розкриті         |                      | розв'язання завдань |

5.2.2. Критерії оцінювання

#### **5.3. Формативне оцінювання:**

Для оцінювання поточного прогресу у навчанні та розуміння напрямів подальшого удосконалення передбачено

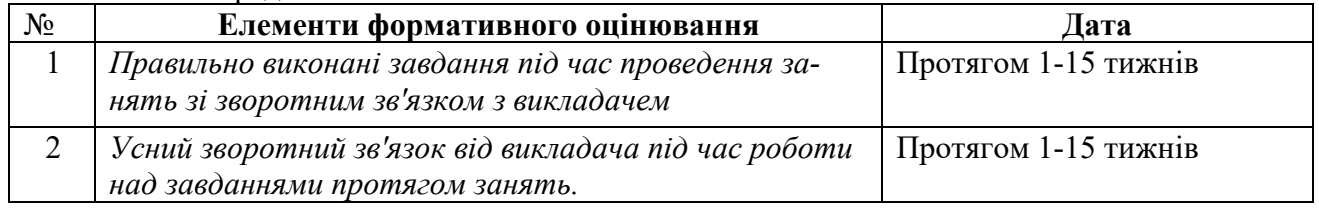

## **6. НАВЧАЛЬНІ РЕСУРСИ (ЛІТЕРАТУРА)**

#### **Основні джерела**

- 1. Гаран Я.О. Системи автоматизованого проєктування: курс лекцій: навч. посіб. для студентів спеціальності 141 «Електроенергетика, електротехніка та електромеханіка» [Електронний ресурс] – Київ: КПІ ім. Ігоря Сікорського, 2022. – 97 с
- 2. Комп'ютерні технології автоматизованого виробництва: Навч. посібник / М.А. Бережна. Харків: ТОВ «Компания СМІТ», 2007. – 368 с.
- 3. Артюх О. М., Дударенко О. В., Кузьмін В. В. та ін.Основи САПР в автомобілебудуванні : навч. посіб. – Запоріжжя : НУ «Запорізька політехніка», 2021. – 168 с.
- 4. Саєнко С. Ю. Основи САПР / С. Ю. Саєнко, І. В. Нечипоренко Х. : ХДУХТ, 2017. 120 с.
- 5. Барандич К.С., Подолян О.О., Гладський М.М. Системи автоматизованого проєктування: конспект лекцій [Електронний ресурс]: навч. посіб. – Київ: КПІ ім. Ігоря Сікорського, 2021. – 97 с.
- 6. Системи автоматизованого проєктування: конспект лекцій [Електронний ресурс]: навч. посіб. для студ. спеціальності 151 «Автоматизація та комп'ютерно-інтегровані технології», спеціалізації «Комп'ютерноінтегровані системи та технології в приладобудуванні» / КПІ ім. Ігоря Сікорського; автори: К.С. Барандич, О.О. Подолян, М.М. Гладський. – Електронні текстові дані (1 файл 3,05 Мбайт). – Київ: КПІ ім. Ігоря Сікорського, 2021. – 97 с.

#### **Додаткові джерела**

7. Мірошник М.А. Системи автоматизації проектування пристроїв і систем автоматики. Основи систем автоматизації проектування: Конспект лекцій. – Харків: УкрДАЗТ, 2014. 102 с.

- 8. Гервас О.Г. САПР об'єктів середовища. Навчально-методичний посібник Умань: Візаві, 2018. - 160 с
- 9. Мартинов І.Е., Меркулов В.С., Шовкун В.О., Бізюк І.Г. Системи автоматизованого проектування рухомого складу: практикум – Харків: УкрДУЗТ, 2020. – 91 с., рис. 40, табл. 6.
- 10. Мороз В. І., Братченко О. В., Ліньков В. В. Основи конструювання і САПР: навч. посібник. Харків: ПП вид-во "Нове слово", 2003. 193 с.
- 11. Наумчук О. М. Основи систем автоматизованого проектування: Інтерактивний комплекс навчально-методичного забезпечення. Рівне: НУВГП, 2008. 136 с.
- 12. Шевченко В. В., Головко В. Ф. Автоматизоване проектування вагонів: навч. посібник. Харків: УкрДАЗТ, 2008. 214 с.
- 13. Тимченко А. А. Основи системного проектування та системного аналізу складних об'єктів: Основи САПР та системного проектування складних об'єктів: Підручник / за ред.. В.І.Бикова.- 2-ге вид. – К.: Либідь, 2003. – 272 с.
- 14. Єщенко О.А. Основи САПР [Електронний ресурс]: конспект лекцій для студ. напряму 6.050503 "Машинобудування" ден. і заочн. форм навчання. / Єщенко О.А., Р.Л. Якобчук, Змієвський Ю.Г. – К.: НУХТ, 2014. – 205 с
- 15. David E. Weisberg The Engineering Design Revolution. URL:<http://cadhistory.net/>
- 16. Dassault Systèmes. URL: [https://www.3ds.com](https://www.3ds.com/)
- 17. SolidWorks. URL: https://www.solidworks.com
- 18. SolidWorks. URL: https://www.softkey.ua/catalog/sapr/solidworks/#detail\_text
- 19. Siemens Digital Industries Software. URL: https://www.plm.automation.siemens.com
- 20. AUTODESK. URL:<https://www.autodesk.ru/>
- 21. PTC. URL: https[://www](https://www.ptc.com/).ptc.com